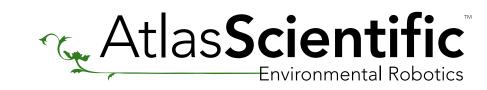

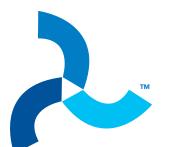

## **ORP Sample Code**

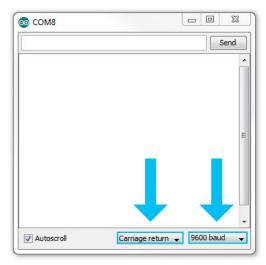

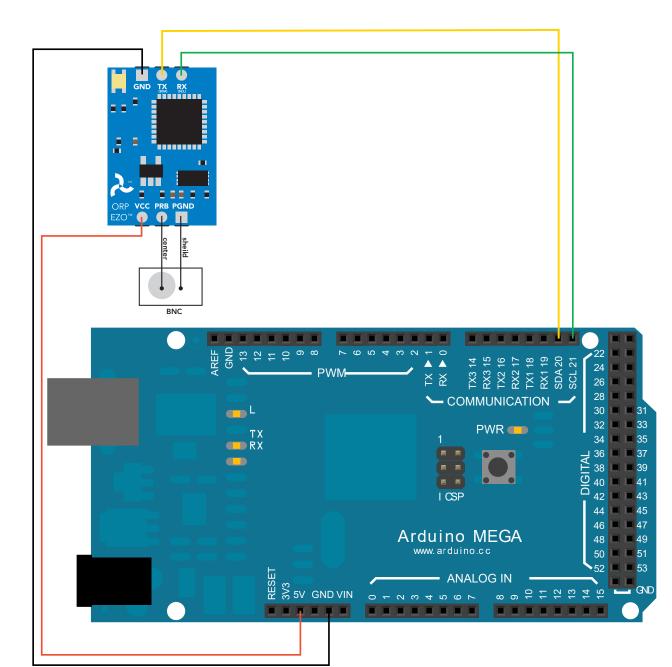

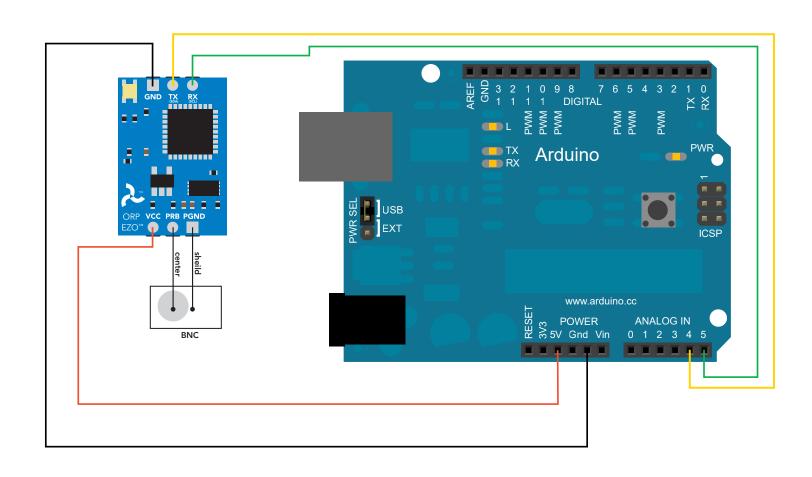

//\*\*THIS CODE WILL WORK ON ANY ARDUINO\*\*

//This code has intentionally has been written to be overly lengthy and includes unnecessary steps. //Many parts of this code can be truncated. This code was written to be easy to understand.

//enable I2C.

//Code efficiency was not considered. Modify this code as you see fit. //This code will output data to the Arduino serial monitor. Type commands into the Arduino serial monitor to control the EZO ORP Circuit in I<sup>2</sup>C mode.

#include <Wire.h> #define address 98

//default I<sup>2</sup>C ID number for EZO ORP Circuit.

char computerdata[20]; byte received\_from\_computer=0; byte serial\_event=0; byte code=0; char ORP\_data[20]; byte in\_char=0;

//we need to know how many characters have been received. //a flag to signal when data has been received from the pc/mac/other. //used to hold the I<sup>2</sup>C response code.

byte i=0; int time\_=1800;

//we make a 48 byte character array to hold incoming data from the ORP circuit. //used as a 1 byte buffer to store in bound bytes from the ORP Circuit. //counter used for ORP\_data array.

//we make a 20 byte character array to hold incoming data from a pc/mac/other.

//used to change the delay needed depending on the command sent to the EZO Class ORP Circuit. //float var used to hold the float value of the ORP.

void setup()

float ORP\_float;

//enable serial port. //enable I2C port.

//hardware initialization.

Serial.begin(9600); Wire.begin();

void serialEvent(){

 $received\_from\_computer = Serial.read Bytes Until (13, computer data, 20);$ computerdata[received\_from\_computer]=0;

serial\_event=1;

//we read the data sent from the serial monitor //(pc/mac/other) until we see a <CR>. We also count //how many characters have been received. //stop the buffer from transmitting leftovers or garbage. //the main loop.

//if a command has been sent to calibrate or take a reading we

//wait 1800ms so that the circuit has time to take the reading. //if any other command has been sent we wait only 300ms.

//this interrupt will trigger when the data coming from //the serial monitor(pc/mac/other) is received.

void loop(){ if(serial\_event){

else time\_=300;

 $if (computer data [0] == 'c' || computer data [0] == 'r') time\_= 1800;\\$ 

//call the circuit by its ID number. //transmit the command that was sent through the serial port. //end the I<sup>2</sup>C data transmission.

Wire.endTransmission();

Wire.beginTransmission(address); Wire.write(computerdata);

//wait the correct amount of time for the circuit to complete its instruction.

//if the serial\_event=1.

Wire.requestFrom(address, 20, 1); code=Wire.read();

//the first byte is the response code, we read this separately.

//call the circuit and request 20 bytes (this is more than we need)

break;

delay(time\_);

switch (code){ //switch case based on what the response code is. case 1: //decimal 1. //means the command was successful. Serial.println("Success");

case 2: Serial.println("Failed"); break;

//means the command has failed. //exits the switch case. case 254: //decimal 254 Serial.println("Pending");

case 255: Serial.println("No Data"); break;

//means the command has not yet been finished calculating. //exits the switch case. //decimal 255. //means there is no further data to send.

while(Wire.available()){ in\_char = Wire.read(); ORP\_data[i]= in\_char; i+=1: if(in\_char==0){ Wire.endTransmission(); break;

//if we see that we have been sent a null command. //reset the counter i to 0. //end the I<sup>2</sup>C data transmission. //exit the while loop.

//Uncomment this section if you want to take the ORP value and convert it into floating point number.

//print the data. //reset the serial event flag.

//exits the switch case.

//exits the switch case.

//receive a byte.

//are there bytes to receive.

//load this byte into our array.

//incur the counter for the array element.

//decimal 2.

} Serial.println(ORP\_data); serial\_event=0; }

ORP\_float=atof(ORP\_data);